This work is partly funded by the German Research Foundation(DFG) through the Center of Èxcellence (SFB) 627 "Nexus".

# **Quick-Start, Jump-Start, and Other Fast Startup Approaches**

### **Implementation Issues and Performance**

Michael Scharf michael.scharf@ikr.uni-stuttgart.de November 17, 2008

Universität Stuttgart Institute of Communication Networksand Computer Engineering (IKR) Prof. Dr.-Ing. Dr. h.c. mult. P. J. Kühn

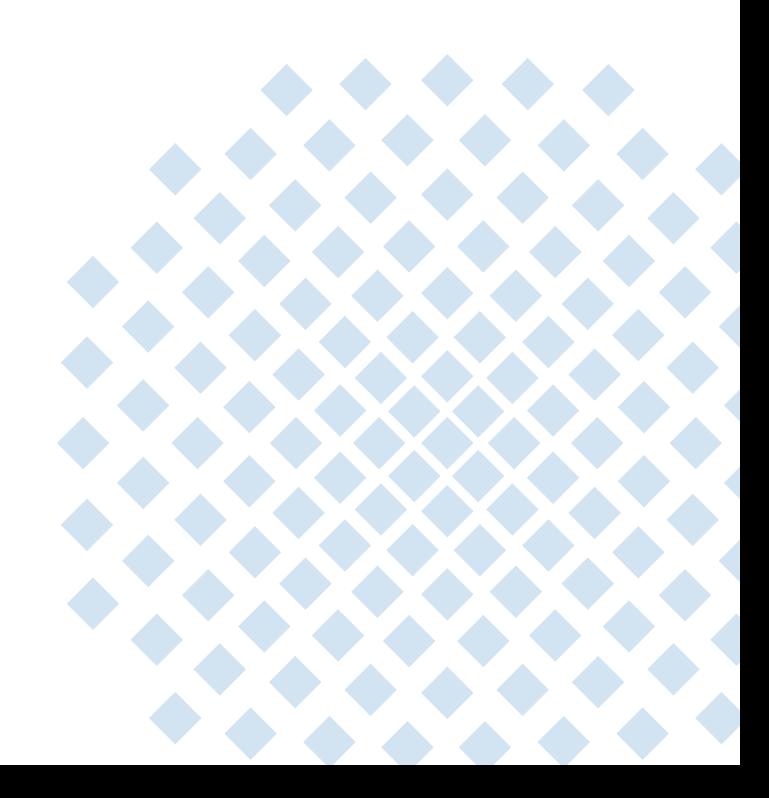

### **Outline**

- •Flow Startup Basics
- $\bullet$ Fast Startup Mechanisms
- $\bullet$ Implementation Issues
- $\bullet$ Performance Experiments
- •Conclusions and Future Work

### **Flow Startup Basics – Introduction**

#### **The Flow Startup Challenge**

- •Default TCP flow startup mechanism since 1988: Slow-Start
- • Two important functions
	- Probe the network to find reasonable values for cwnd and ssthresh
	- Initialize the ACK clockDoubling cwnd on each arriving ACK is simple and effective
- $\bullet$  Slow-Start not perfect for interactive applications
	- ... if the bandwidth-delay product is large
	- ... for mid-sized data transfers
- $\bullet$  Question: Can we do better? Why can't we immediately fully use a path?
	- –If it was a trivial problem, it would already have been solved
	- Problem becomes more pressing as bandwidth-delay-products increase
	- Disclaimer: This talk will not answer this question. It only explores the solution space.

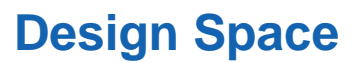

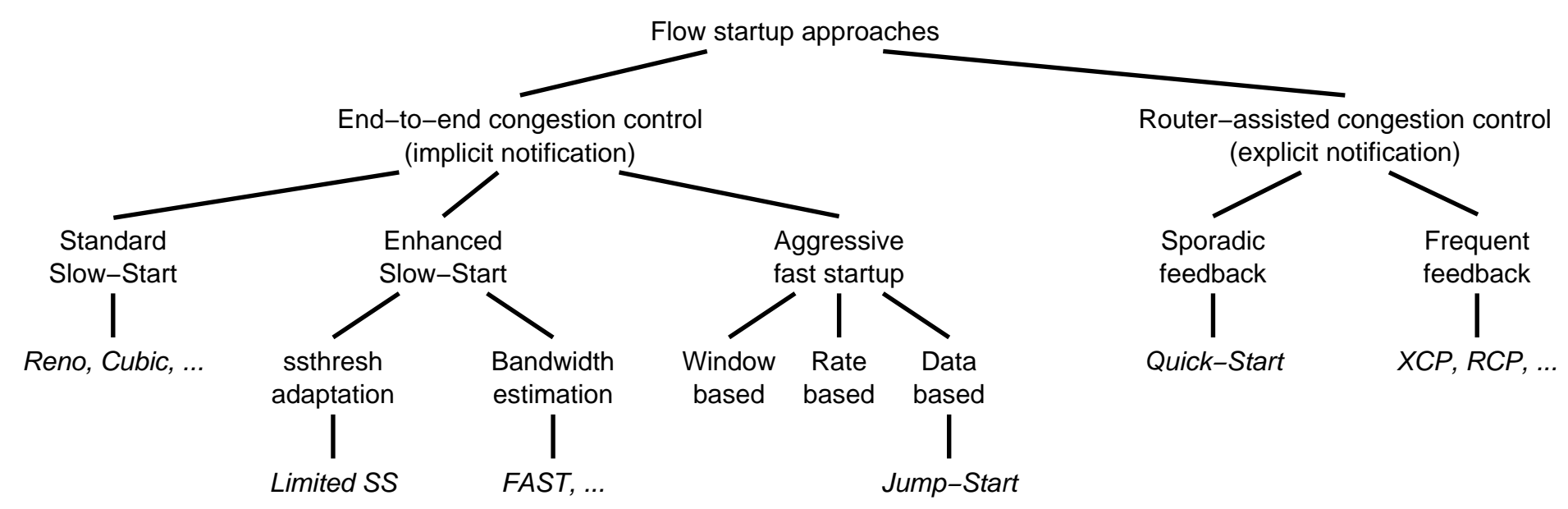

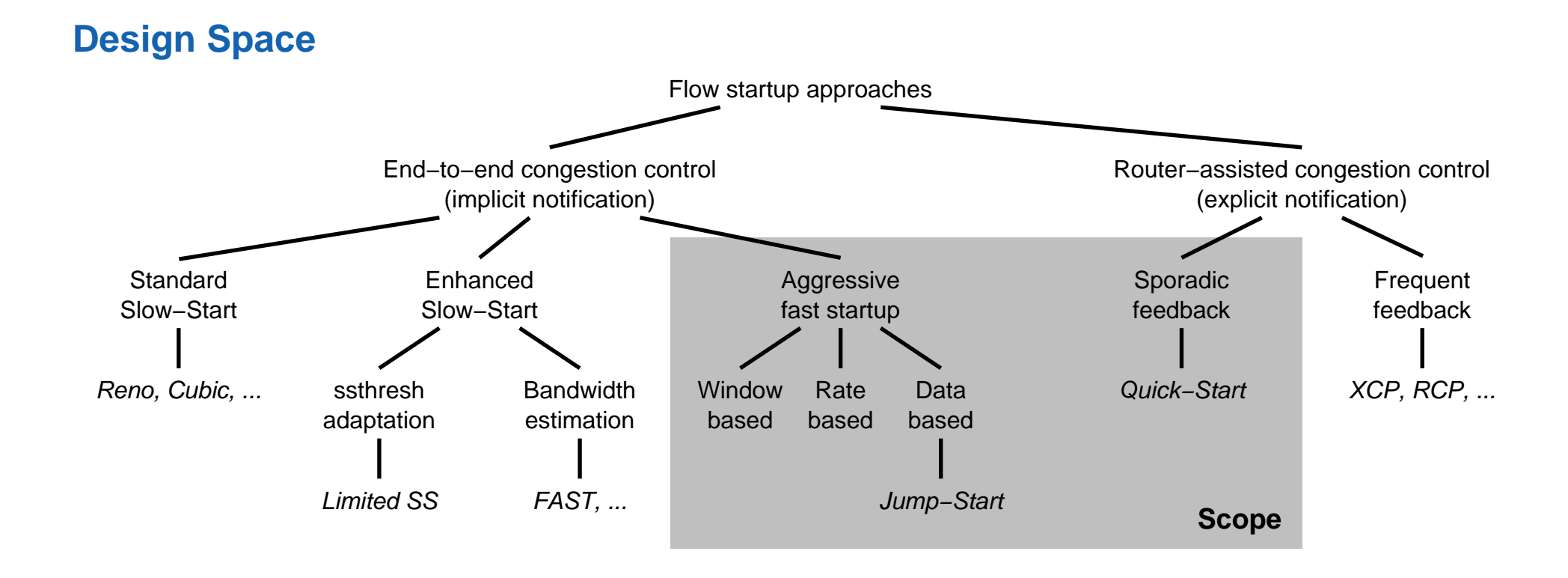

#### **Further Alternatives**

- • Middleboxes such as WAN optimizers or transparent HTTP proxies
	- $\rightarrow$  Break end-to-end semantics
- • Parallel usage of several/many TCP connections
	- $\rightarrow$  Fairness issue and risk of over-aggressiveness

© 2008 Universität Stuttgart • IKR Jump-Start, Quick-Start, and Other Fast Startup Approaches **5**

#### **Potential Input Parameters**

- •Round-Trip Time (RTT), known from 3-way handshake
- • Cached state variables for this destination
	- Intra-connection ... Slow-Start after idle
	- Inter-connection ... Congestion manager
- $\bullet$ Application communication characteristics (e. g., amount of queued data)
- • Local interface capacity
	- Automatically detected from network interface
	- Manually configured by administrator/user
- • Application requirements (bandwidth, response deadline, ...)
	- Implicitly derived by heuristics inside the network stack (e. g., port 80/http)
	- Explicitly signaled by app interface (e. g., similar to NO\_DELAY socket option)

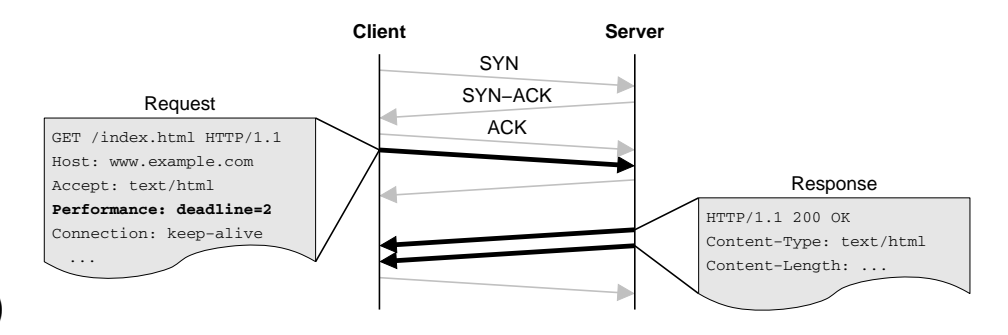

- •"Oracle" service that provides rough estimate of end-to-end capacity (ALTO++)
- •Explicit router feedback of currently available bandwidth on the path

#### **Fundamental Fast Startup Phases**

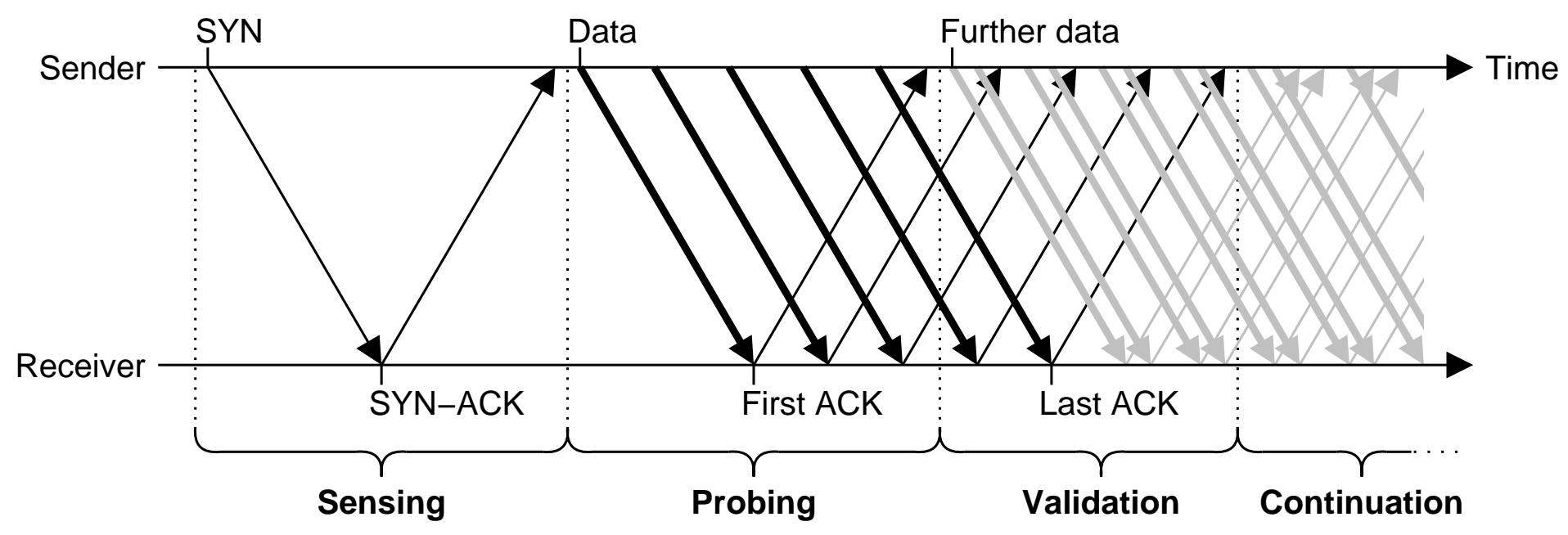

- •**Sensing**: Derive basic path characteristics
- •**Probing**: Start to send data
- •**Validation**: Test whether the initial choice was reasonable
- •**Continuation**: Switch to continuous congestion control
- $\rightarrow$  Several different options how to realize these phases

### **Slow-Start is Not Only Occurring After Connection Setup...**

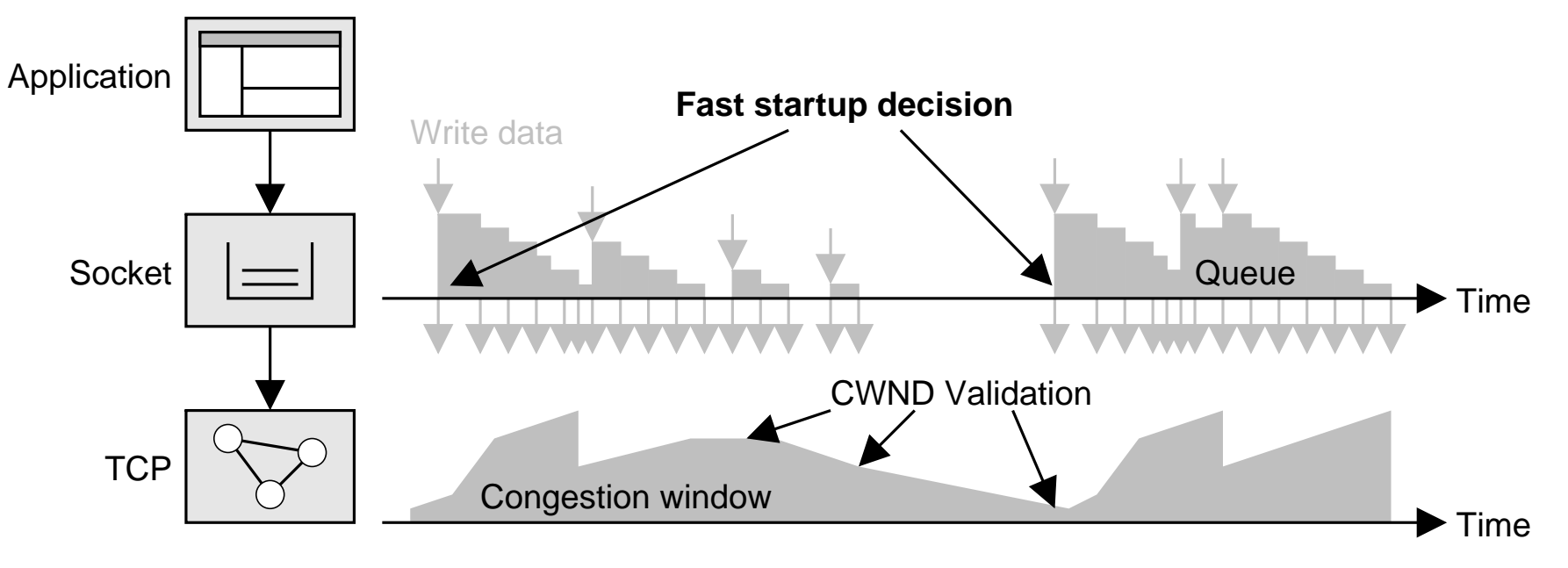

- • Congestion window validation (RFC 2861) reduces cwnd during application-limited periods or after longer idle times
- •Fast startup also after idle times possible
- •Typically, more information about path characteristics available ... But is it still valid?
- $\rightarrow$  Several further degrees of freedom whether to repeat a fast startup

### **Fast Startup Mechanisms – Quick-Start**

#### **Quick-Start TCP Extension Overview**

- •Specification in RFC 4782 (experimental)
- • **Sensing**: Explicit router feedback to determine the available bandwidth on the path
	- Request for a data rate in a new IP option
	- All routers have to approve the request
	- Resulting rate returned in a new TCP option
- •**Probing**: Rate paced transfer with approved rate
- •**Verification**: Undo of cwnd increase in case of packet loss of paced packets
- •**Continuation**: Default TCP congestion control
- •Open questions: Adapt ssthesth after verification? Router admission control strategy?
- $\rightarrow$  "Ask before you shoot"

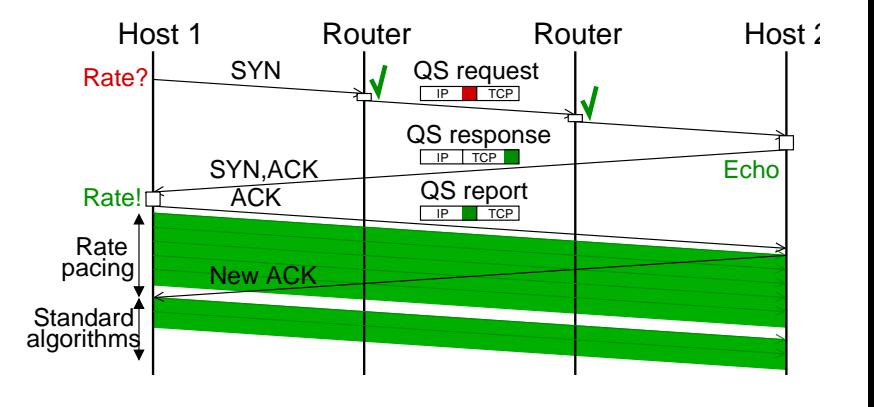

#### **Jump-Start Overview**

- • Proposed by D. Liu, M. Allman, S. Jin and L. Wang at PFLDNET 2007
	- Basic idea: Play out the data queued in the socket paced over the first RTT
	- Risk over-shooting, but carefully reduce window if packet loss has occurred
- $\bullet$ **Sensing**: Default TCP, just estimate RTT
- $\bullet$  **Probing**: Send queued data using rate pacing
	- Initial data rate depends on available data, RTT, and receiver window
	- Thresholds possible, i. e., send at most 64 KiB
- $\bullet$  **Verification**: Modified TCP loss recovery
	- Normal TCP retransmission mechanism, including cwnd halving
	- Count number R of retransmitted packets
	- If R=0: Continue with default TCP congestion control
	- –If  $R>0$ : Set cwnd =  $(D-R)/2$  at end of loss recovery, where D is the number packets that have been paced over the first RTT
- $\bullet$ **Continuation**: Default TCP congestion control

 $\rightarrow$  "Shoot before you ask"

### **Fast Startup Mechanisms – Jump-Start**

### **Open Question: Can This Work?**

- •Heavy-tailed flow sizes: Only few connections use a large initial rate
- •The longer the path, the smaller the initial rate (if a maximum threshold is used)

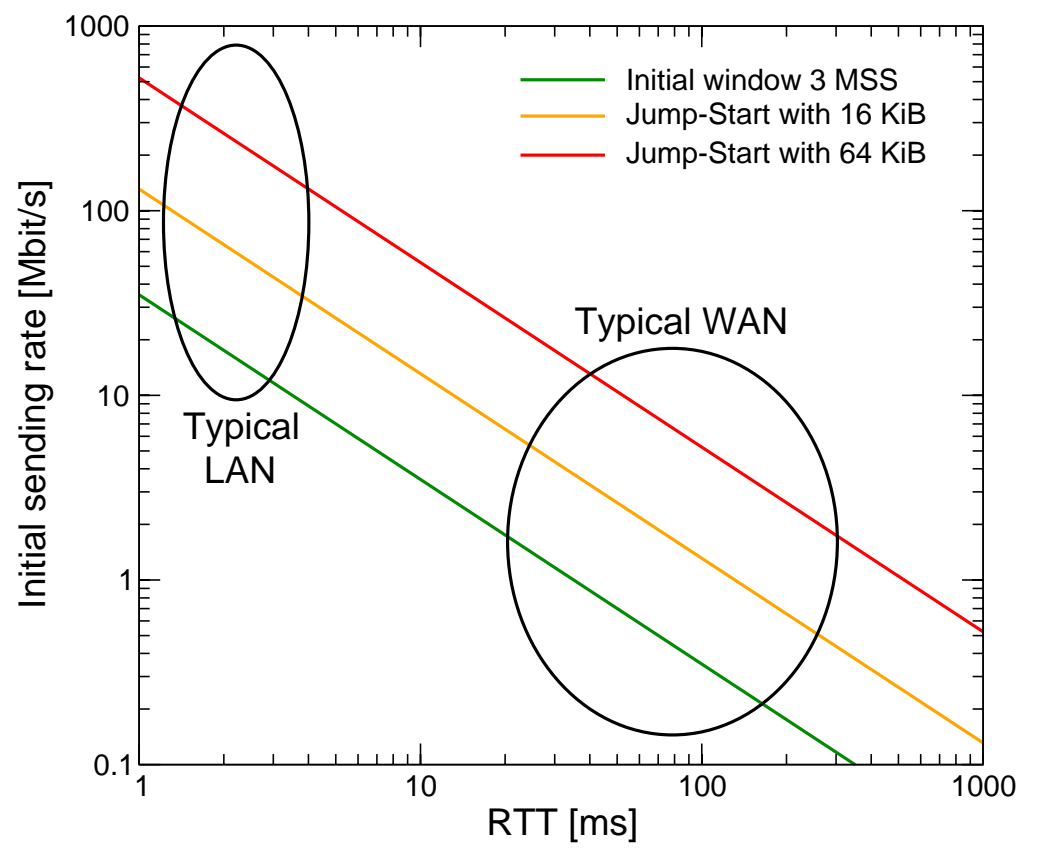

•The existing Slow-Start may also significantly overshoot, without causing too much pain

#### **"More-Start"**

- •Idea: Quick-Start without explicit router support
- • **Sensing**: Choose an initial sending rate
	- e. g. explicitly selected by application

```
u_int rate = 10000000; /* 10 Mbit/s */setsockopt(fd, SOL_TCP, 15, &rate, sizeof(u_int));
```
- –e. g. from congestion manager, local interface speed
- e. g. "oracle" service for remote peers (ALTO++)
- • **Probing**, **validation**, **continuation**: Similar to Jump-Start
- → "Ask *someone* before you shoot"

#### **"Initial-Start"**

- •Just increase the initial value of cwnd to a value larger than RFC 3390
- •No change in TCP error recovery mechanisms
- • Initial cwnd could be statically set, or dynamically be obtained like in the previous approaches
- $\rightarrow$  "Keep it simple"

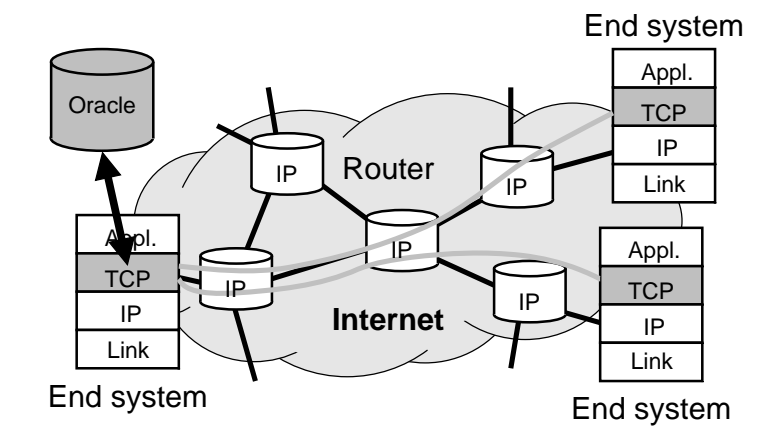

### **Implementation Issues – Quick-Start**

#### **Implementation of University of Stuttgart**

- •Quick-Start TCP and IP functions in Linux 2.6.24 kernel**[1]**
- •Quick-Start IP functions in an IXP 2400 network processor**[2]**

### **Lessons Learned**

- •Quick-Start processing feasible at high link speeds
- •Limited implementation complexity
- • A couple of challenges
	- Setting of IP options from TCP layer
		- TCP MSS must be reduced to leave space for IP option
		- •Interactions with TCP segmentation offload (TSO)
	- Multiple parallel requests, SYN cookies
	- Automatic determination of link capacity

**[1] M. Scharf and H. Strotbek, "Performance evaluation of Quick-Start TCP with a Linux kernel implementation,'' Proc. IFIP Networking 2008, Springer LNCS 4982, pp. 703-714, May 2008 [2] S. Hauger, M. Scharf, J. Kögel, and C. Suriyajan, "Quick-Start and XCP on a network processor: Implementation issues and performance evaluation,'' Proc. IEEE HPSR, May 2008**

### **Implementation Issues – Jump-Start**

#### **Implementation of University of Stuttgart**

- •New Jump-Start implementation in Linux 2.6.24 kernel
- •Work in progress, not completely validated so far

### **Lessons Learned**

- •Of course, Jump-Start is doable
- •Needs a state engine and timers for rate-pacing
- • How to determine the queued data in socket?
	- Easy: sk->sk\_write\_queue.qlen
	- However, socket processing workflow must be adapted
- • Modified TCP error recovery
	- Easy: Additional counter for retransmissions
	- However:  $\text{cwnd} = \max(1, (D-R)/2)$
- •Problem with flow control, similar to Quick-Start**[1]**

**[1] Michael Scharf, Sally Floyd, Pasi Sarolathi: "TCP Flow Control for Fast Startup Schemes", July 2008, draft-scharf-tcpm-flow-control-quick-start-00.txt**

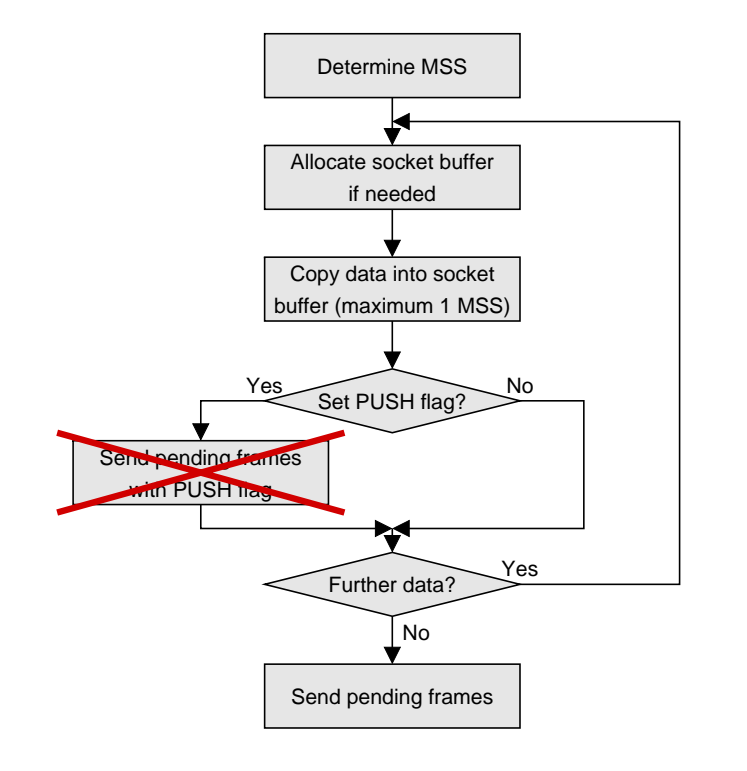

### **Implementation Issues – Complexity Comparison**

#### **Quick-Start in Linux Kernel Jump-Start in Linux Kernel**

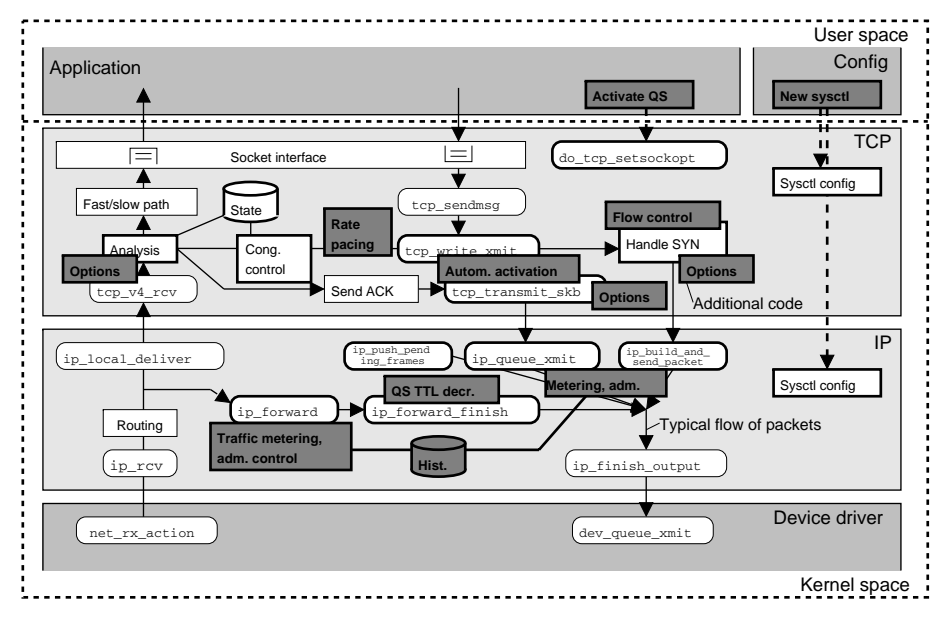

 $\rightarrow$  ca. 2000 LOC  $\rightarrow$ 

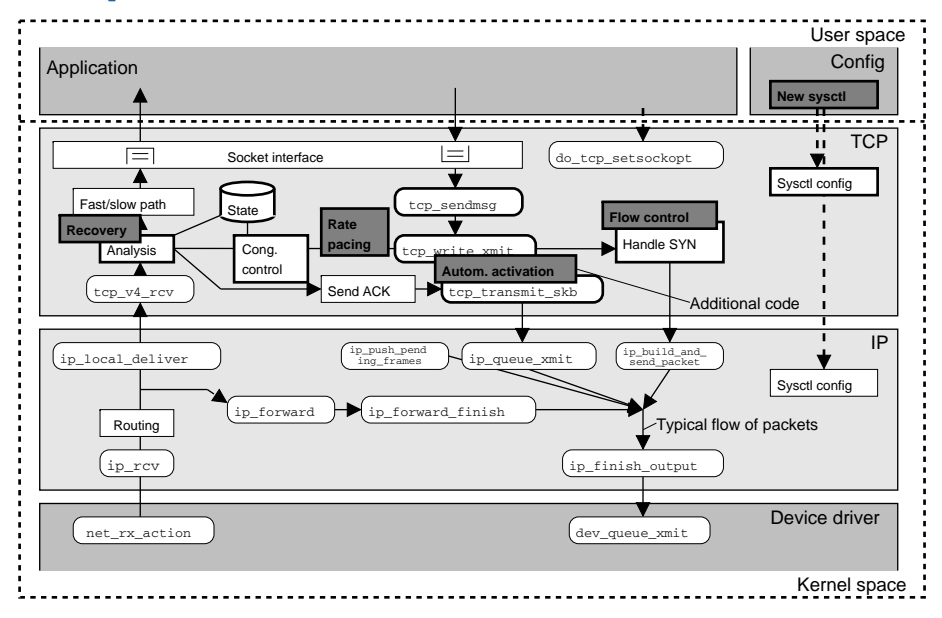

 $\rightarrow$  ca. 600 LOC

### **Performance Experiments**

### **Methodology**

- • Lab measurements
	- Patched Linux 2.6.24 kernels
	- Two or more PCs, directly connected by Ethernet segments, interface speed manually set
	- Delay emulation by "netem"
- •**Simulations** 
	- Simulation of patched Linux 2.6.18 kernel network stacks using the "Network Simulation Cradle" (NSC) version 0.3.0 (Sam Jansen, University of Waikato)
	- Different client-server application workloads
	- Classical dumbbell topology with finite buffer in front of central bottleneck link

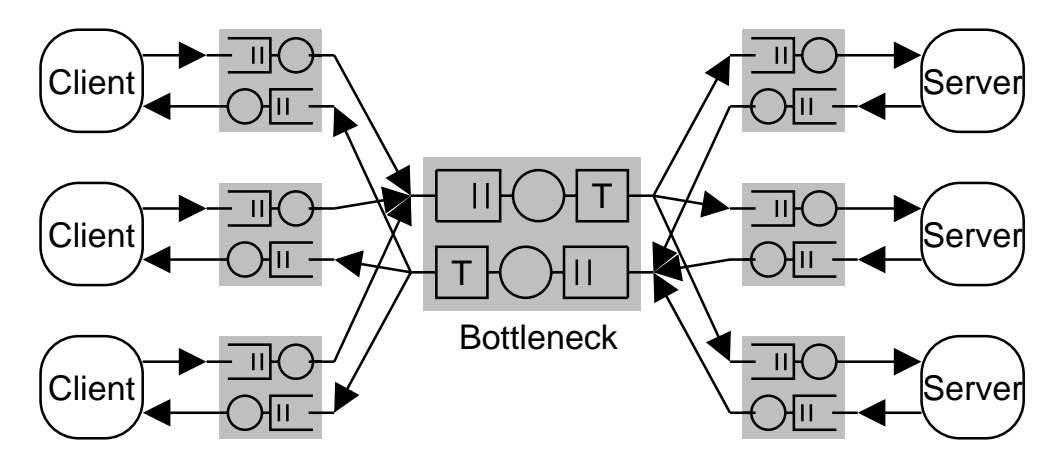

### **Performance Experiments – Speedup**

### **Illustration of Different Fast Startups (10 Mbit/s, 200 ms RTT)**

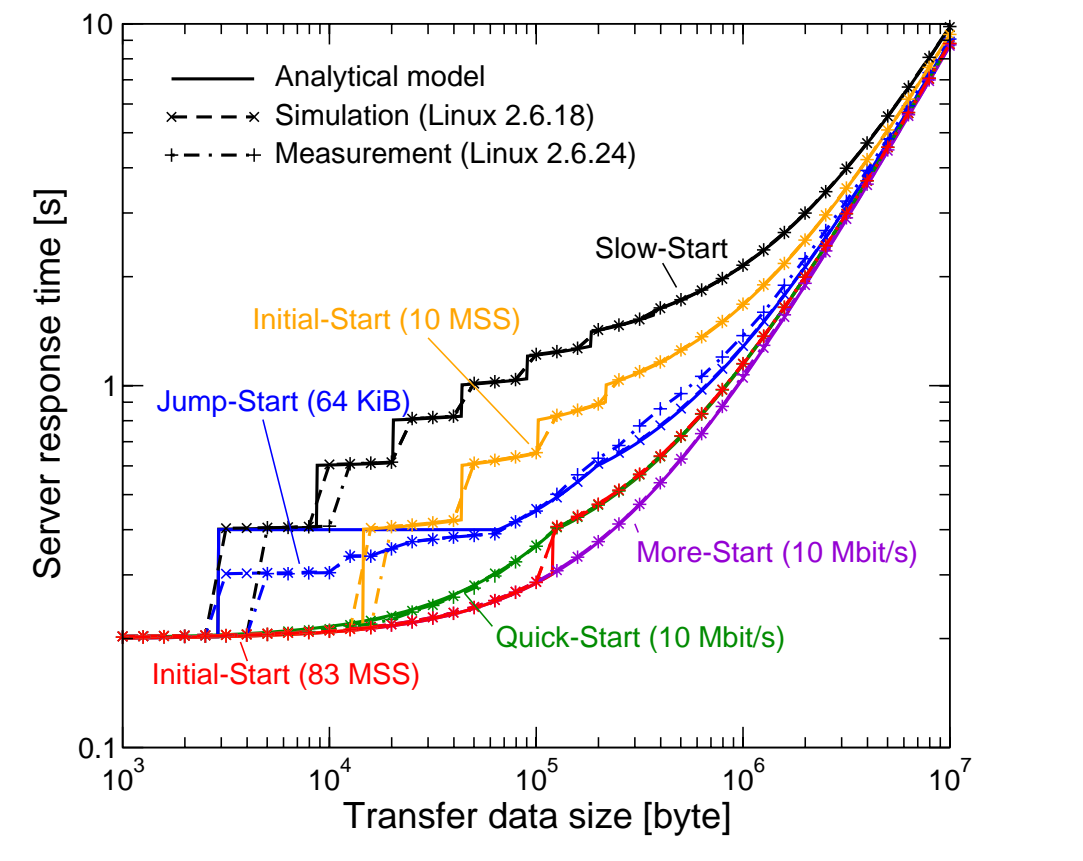

#### **Setup**

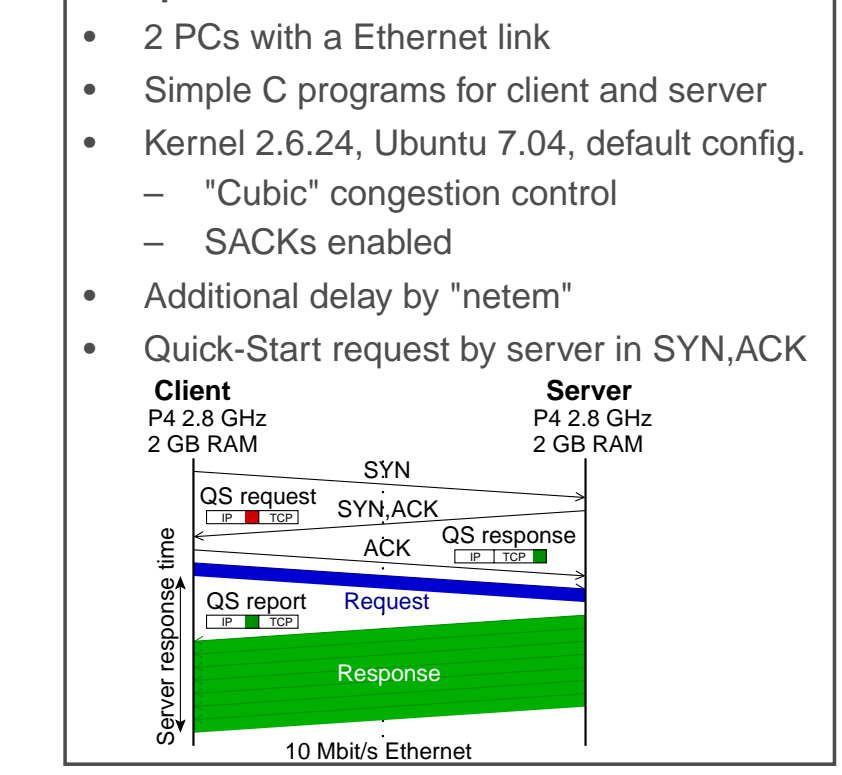

- •As to be expected, all new schemes are faster than Slow-Start
- •Somewhat different behavior

## **Performance Experiments – Speedup**

### **Speedup Compared to Slow-Start (10 Mbit/s, 200 ms RTT)**

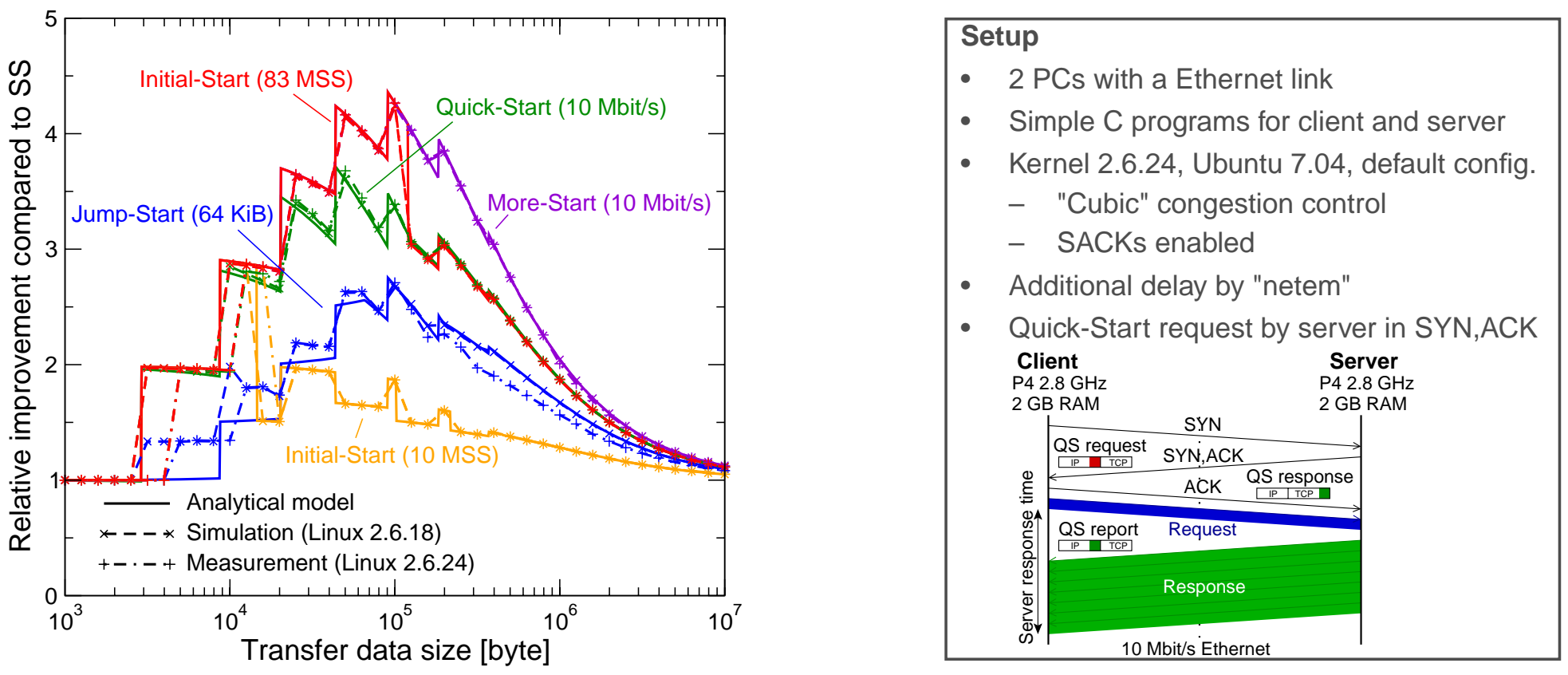

- •Significant benefit for mid-sized transfers from 10KB to 1 MB
- •Measurement and simulations match analytical models**[1]**

**[1] Michael Scharf, "Performance Analysis of the Quick-Start TCP Extension", Proc. IEEE Broadnets, Raleigh, NC, USA, Sept. 2007**

### **Performance Experiments – Flow Control Issue**

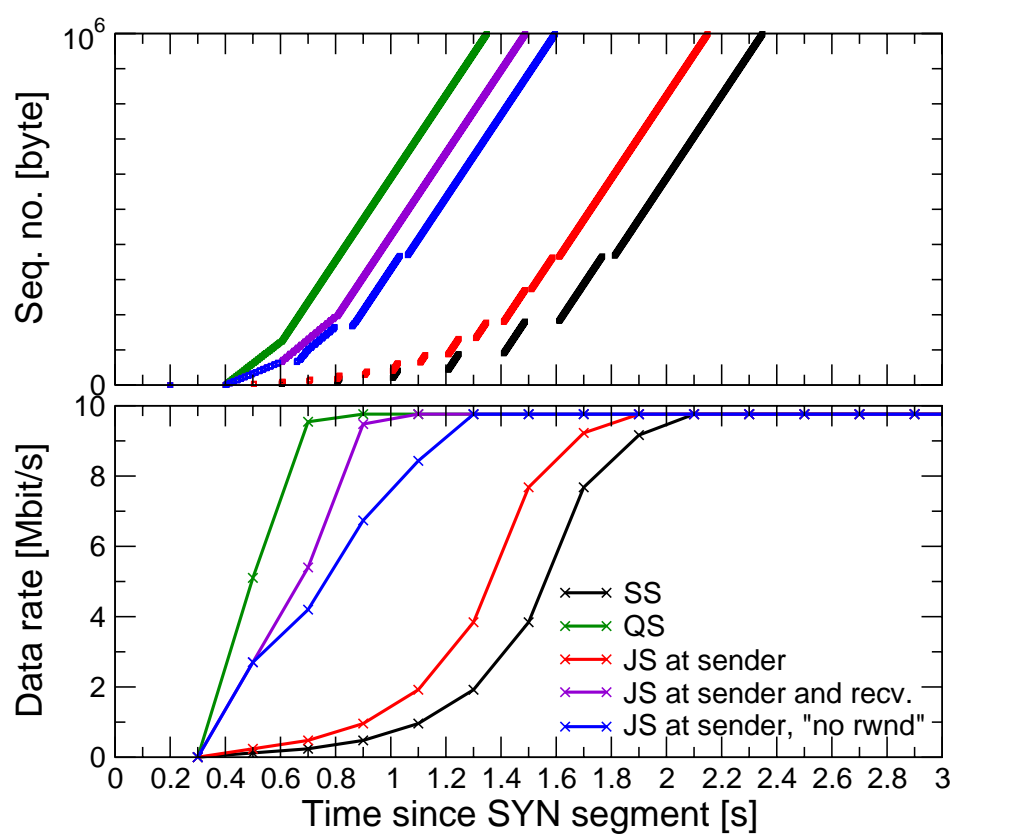

### **The Impact of Linux Buffer Autotuning (10 Mbit/s, 200 ms RTT)**

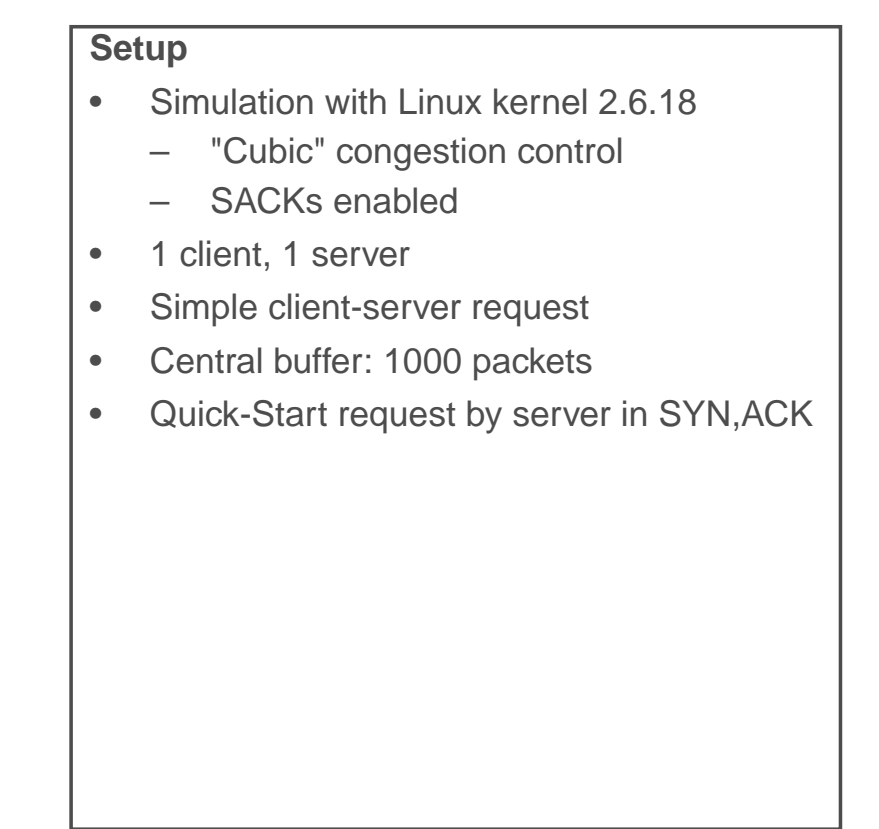

- •Case 1: Sender modification only: Slow-Start is enforced by flow-control
- •Case 2: Receiver that announces large window**[1]**: Fast startup is possible
- •Case 3: Sender selectively ignores rwnd during probing: Works, but is this <sup>a</sup> good idea?

**[1] Michael Scharf, Sally Floyd, Pasi Sarolathi: "TCP Flow Control for Fast Startup Schemes", July 2008, draft-scharftcpm-flow-control-quick-start-00.txt**

© 2008 Universität Stuttgart • IKR Jump-Start, Quick-Start, and Other Fast Startup Approaches **19**

## **Performance Experiments – Initial Comparison**

### **Shared Bottleneck Scenario (10 Mbit/s, 200 ms RTT)**

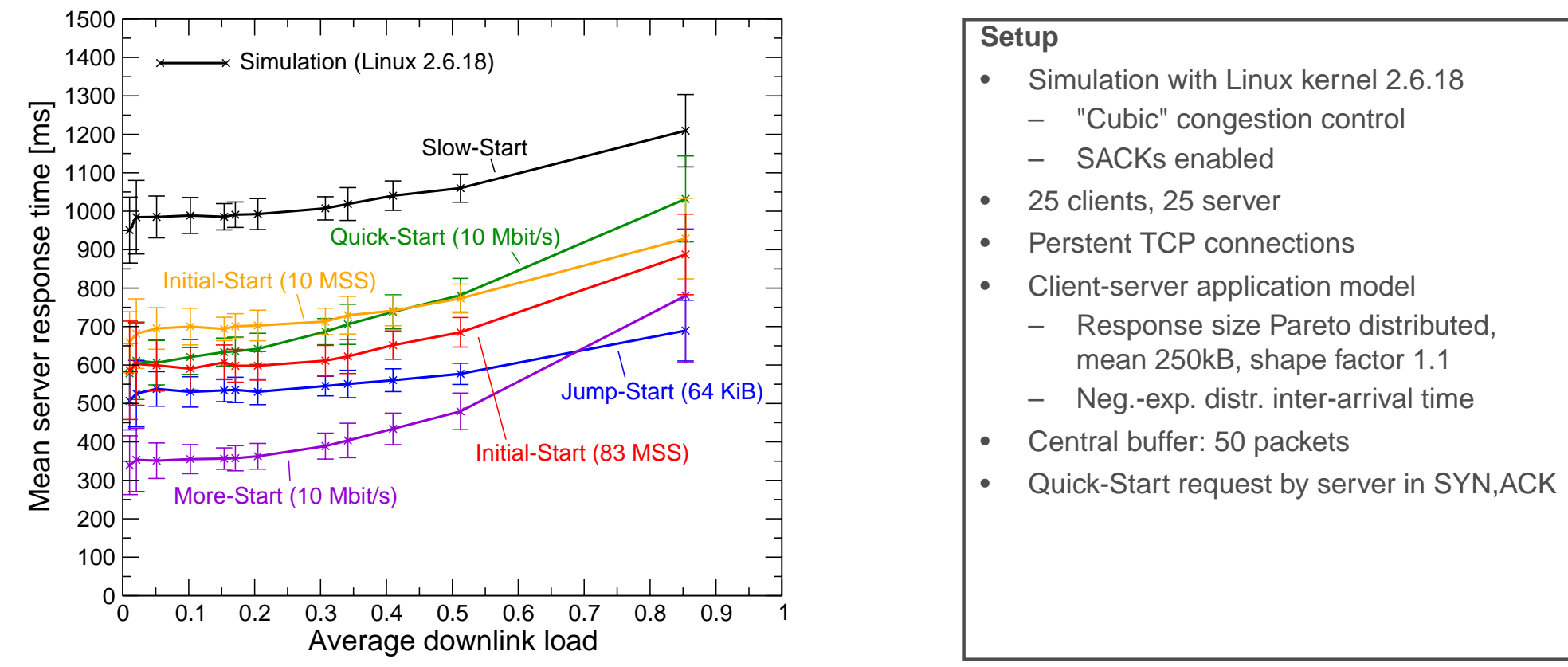

- •Quick-Start: Close to Slow-Start as load increased, because of admission control
- •Jump-Start: Reasonable behavior
- •More-Start: Effects of over-shooting observable for higher load
- •Initial-Start: Setting an initial window of the order of the BDP is critical

© 2008 Universität Stuttgart • IKR Jump-Start, Quick-Start, and Other Fast Startup Approaches **20**

### **Performance Experiments – Further Results**

#### **Observations**

- • Jump-Start is simple and behaves quite well in most experiments so far ... but, of course, it can significantly fail as well
- • Naively activating Quick-Starts for all small transfers does not improve performance if admission control is used
	- $\rightarrow$  Either explicitly activated by application, or only, if a larger transfer can be expected
- • If we had <sup>a</sup> rough estimate for the available bandwidth, just starting with this rate might not be that harmful
- • Benefit of rate pacing vs. just increasing cwnd?
	- Rate pacing seems to be less harmful to competing traffic
	- Not too much difference in case of significant overshoot
- $\bullet$  Small total speedup in more complex scenarios (e. g., draft-irtf-tmrg-tests-00.txt)
	- Most RTTs and transfer sizes are small
	- Average improvement for mid-sized transfers less than 1 second
- •...
- •But: Not completely backed by data so far

#### **Conclusions**

- •Any fast startup is tricky, and there is no guarantee to be better than Slow-Start
- • Router support (Quick-Start TCP) could help
	- But: Significant deployment issues
	- Even with router support an intelligent usage is needed
- $\bullet$  End-to-end solution could use further parameters that are locally available
	- –Jump-Start is simple and has interesting properties
	- But design space is not completely explored so far
- $\bullet$ Ongoing implementation efforts to get fast startup schemes into the Linux kernel
- •Early experiments show that speedup is indeed possible

### **Future Work**

- •Experiments, experiments, experiments
- •New cross-layer interfaces, e. g., between applications and network stack?